### **New Developments for iLCSoft: iLCTest and LCCD**

Steve Aplin and Jan Engels

 International Workshop on Linear Colliders 2010 19th October 2010

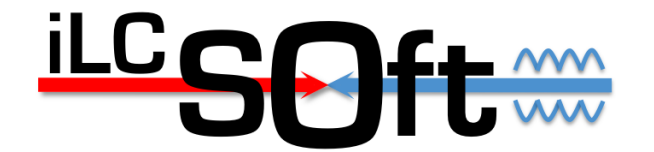

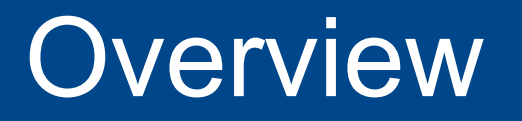

- Recent Improvements to LCCD
	- Default Collections
	- Folder Tagging
	- LCCD Exceptions
- iLCTest
	- A CTest and CDash based testing system for iLCSoft

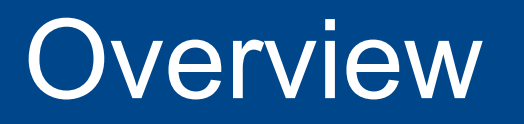

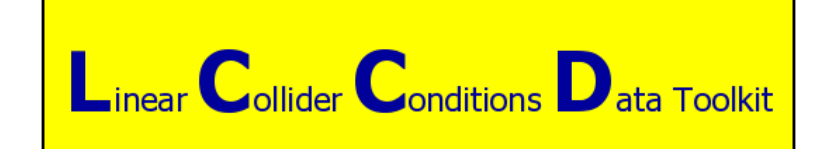

- Supports test-beam efforts by meeting the need to store and retrieve conditions data, e.g. slow control, electronics setup and calibration constants.
- LCCD provides a toolkit that allows conditions data to be stored either in a Database or within an LCIO file in a transparent way.
- The main purpose is to provide an easy to use interface to read conditions data in any program that analyzes LCIO data.
- Current Release v01-01
- Currently used by Calice and LC-TPC

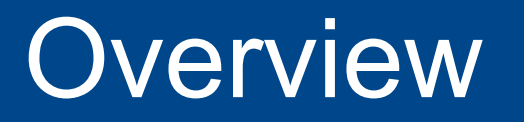

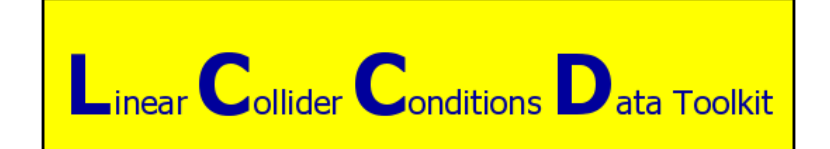

4 different use cases implemented in LCCD:

- Read conditions data that is valid for the time specified by the time stamp in the current LCEvent on the fly from a data base.
- Read one particular set of conditions data, e.g. calibration constants from an LCIO file in a small job.
- Read conditions data that occurs in the data stream of an LCIO file.
- Read conditions data from an LCIO file that has been created such that it holds the data for a given time range with consecutive validity intervals in consecutive events.

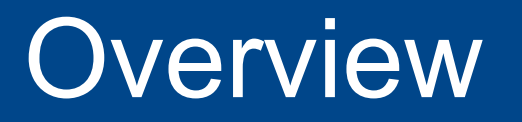

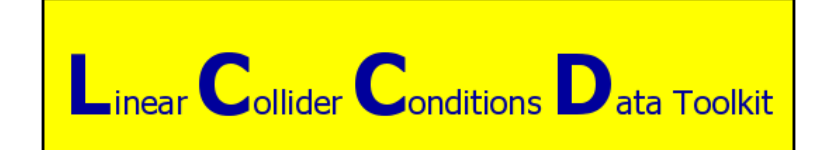

- locd::DBInterface provides easy to use methods to store and tag the data in a conditions database.
- The only requirement is that the data is available in an LCCollection of LCGenericObject subclasses.
- The data itself is stored as a BLOB (binary large object) in the database.

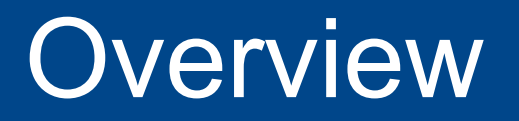

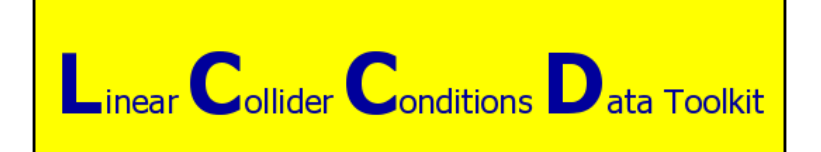

Inheritance diagram for lccd:: IConditionsHandler:

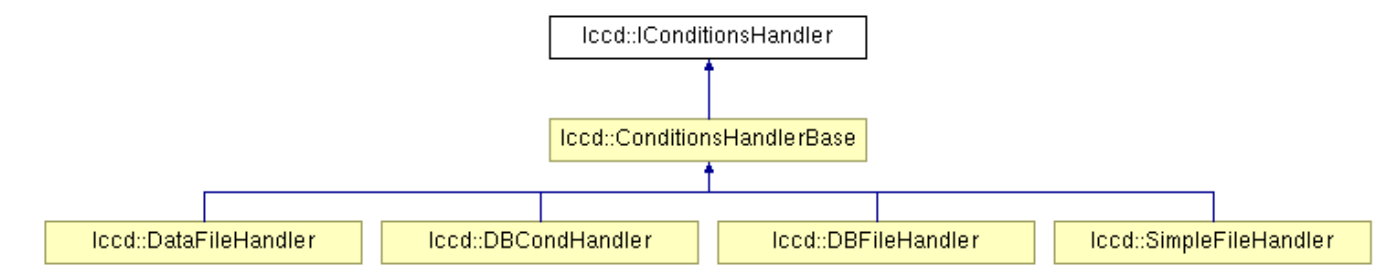

Inheritance diagram for lccd:: IConditionsChangeListener:

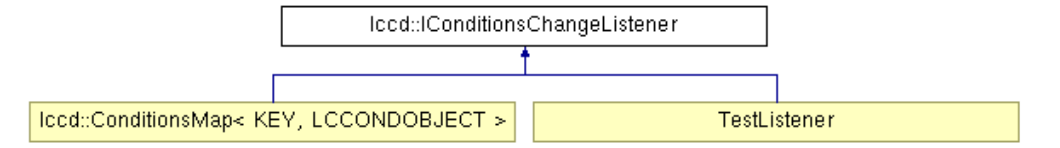

Steve Aplin New Developments for iLCSoft: iLCTest and LCCD IWLC2010 19 October 2010 6

• Originally LCCD did not foresee valid regions of time where no collection stored.

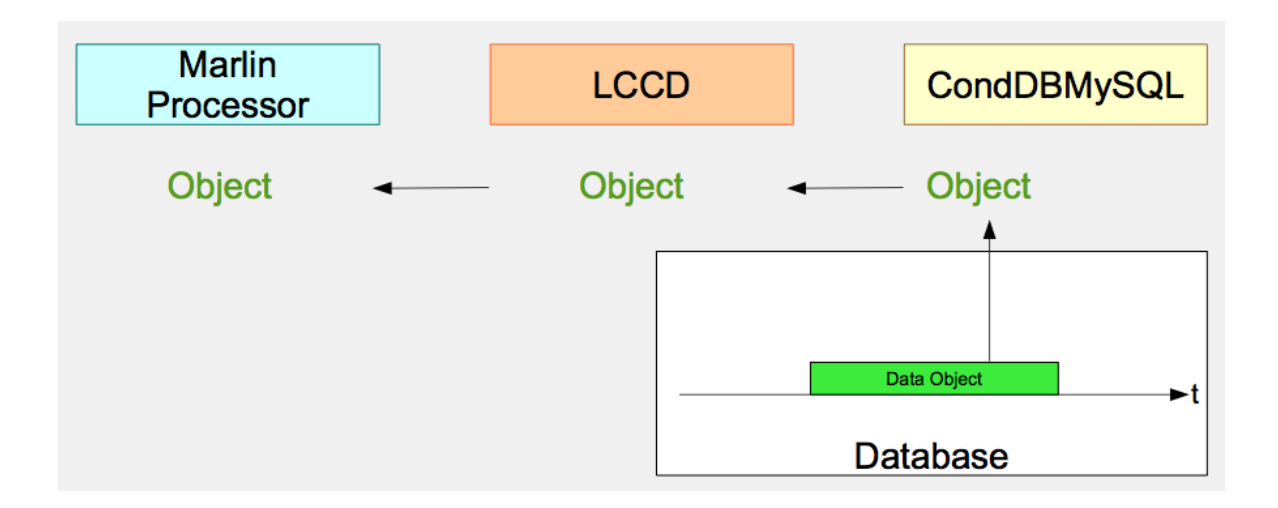

- LCCD was then modified to catch the exception for the case of no collections found so as to allow further processing.
- Due to the use of the Listener mechanism, this meant that the Marlin Processors were now blinded to real problems with missing collections.
- As a consequence of missing collections, this lead to very high DB load.

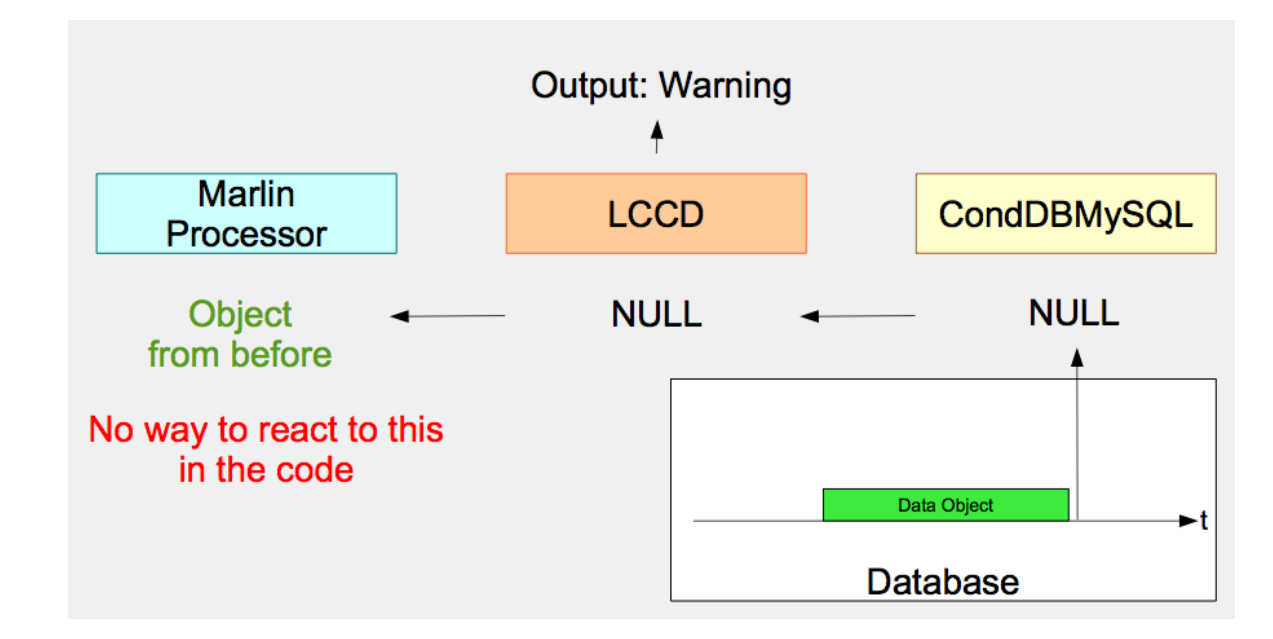

- LCCD interface has now been extended to allow users to register a Default Collection which will be returned if no valid collection is found in the Data Base or DBFile.
- IConditionsChangeListener now contains the two additional call back methods:

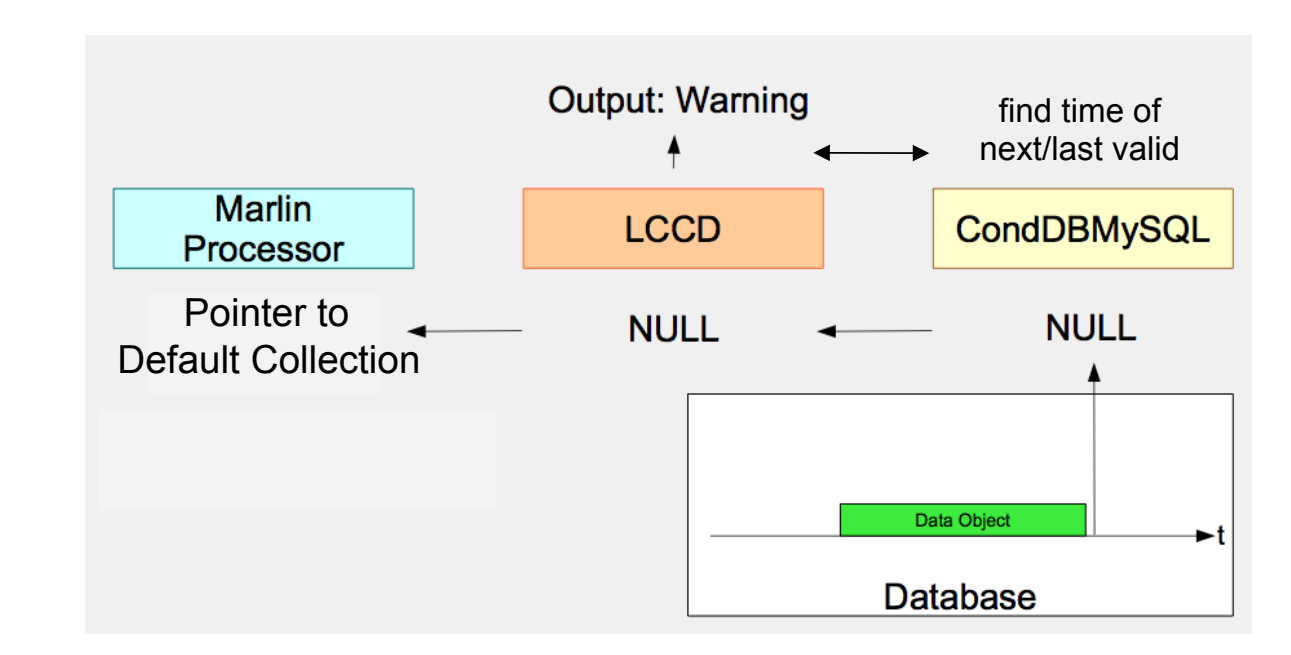

- LCCD interface has now been extended to allow users to register a Default Collection which will be returned if no valid collection is found in the Data Base or DBFile.
- IConditionsChangeListener now contains the two additional call back methods:
	- virtual void registeredWithHandler( IConditionsHandler\* ch);
	- virtual void deRegisteredWithHandler( IConditionsHandler\* ch) ;
- These are used to maintain a std::list of pointers to the handlers with which the listener has been registered.
- Note: this functionality is only implemented in the DBCondHandler and DBFileHandler classes.
	- Using these methods with SimpleFileHandler and DataFileHandler classes will cause an exception to be thrown.

- The ConditionsHandlerBase class has been declared a friend class of IConditionsChangeListener and uses the call-back methods when a listener is registered or de-registered respectively.
- IConditionsHandler has also been extended to provide pointers to the default collection and the last valid collection.
	- virtual lcio::LCCollection\* defaultCollection() = 0 ;
	- virtual lcio::LCCollection\* lastValidCollection() = 0;
- IConditionsHandler has also been extended to check if a given IConditionsChangeListener is register with it
	- virtual bool isChangeListenerRegistered( IConditionsChangeListener\* cl ) ;

```
SimpleListener::SimpleListener(){
  std::cout << "SimpleListener::SimpleListener()" << std::endl;
```

```
// create an empty collection for this listener: later this could be a global for all listeners
   _myEmptyCollection = new LCCollectionVec( LCIO::LCGENERICOBJECT );
   _myEmptyCollection->parameters().setValue("CollectionName", "this is myEmptyCollection");
P.
```
void SimpleListener::conditionsChanged( lcio::LCCollection\* col ){

std::cout << "SimpleListener::conditionsChanged()" << std::endl;

```
// look into the map to see if we have accepted this collection as a default
std::map<lcio::LCCollection*,lccd::IConditionsHandler* >::iterator it = _handlerDefaultCollecionMap.find(col);
```
// check if the collection is our default collection

```
if ( it != \_handlerDefaultCollecionMap.end()) {
  std::cout << "SimpleListener::conditionsChanged(): default collection sent" << std::endl;
  std::cout << "SimpleListener::conditionsChanged(): CollectionName: " << col->getParameters().getStringVal( "CollectionName" ) << std::endl;
ł.
else { // it is not a default so we can do anything we like
  std::cout << "SimpleListener::conditionsChanged(): CollectionName: " << col->getParameters().getStringVal( "CollectionName" ) << std::endl;
3
```
3

void SimpleListener::registeredWithHandler( lccd::IConditionsHandler\* ch ){

```
std::cout << "SimpleListener::reaisteredWithHandler(): reaistered with:" << ch->name() << std::endl:
std::cout << "SimpleListener::reaisteredWithHandler(): reaister default collection:" << std::endl:
// try to get the default collection
LCCollection* col = ch-> defaultCollection()if (! col ){ \# it will be null if none has so far been reaistered. So let's reaister ours
```

```
ch->registerDefaultCollection( _myEmptyCollection );
  std::cout << "SimpleListener::reaisteredWithHandler(): default collection reaistered:" << std::endl;
  // and put in the map for this handler
  \_handlerDefaultCollecionMap\lceil_myEmptyCollection] = ch;
P,
```

```
else if(col == _mvEmptyCollection ){ // then the default handler was already reaistered, that's odd ...;)
 std::cout << "SimpleListener::reqisteredWithHandler(): default collection is already set to myEmptyCollection:" << std::endl;
P.
```

```
else { // somebody has got there before us, let's see if we like the default ...
```
3

```
// here well look at the collections name to see if we like it
lcio::StringVec StringKeys:
StringKeys = col->getParameters().getStringKeys(StringKeys);
for( unsigned int i=0; i<StringKeys.size();++i ){
    if( StringKeys.at(i) == "CollectionName" && col->getParameters().getStringVal(StringKeys.at(i)) == "I am empty" ) {
        std::cout << "SimpleListener::registeredWithHandler(): I like your default ;)" << std::endl;
        \_handlerDefaultCollectionMap[col] = ch;Ŧ
      elsef
        std::cout << "SimpleListener::registeredWithHandler(): I don't like your default, leave my handler alone ;)" << std::endl;
        throw std::exception();
      -1
   \mathbf{B}\mathbf{F}
```
# Folder Tagging

- Previously not possible to tag a folder with a **tag** which has been used to tag another folder.
- To solve this, a recursive search is now done when trying to tag a folder. This checks if the desired **tag** has been already used for the folder in question, or for any of its sub-folders.
- If the **tag** is found in the folder branch by the recursive search an exception is thrown and no tagging is performed.

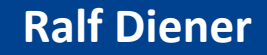

## LCCD Exceptions

- Similar to those defined in LCIO
- Part of the lccd namespace

```
class LCCDException : public std::exception
 LCCDException( const std::string& text ) {
   message = "lccd::Exception: " + text ; 
  } 
 DatabaseException( std::string text ){
   message = "lccd::DatabaseException: " + text ; 
 } 
 DataNotAvailableException(std::string text) {
  message = "lccd::DataNotAvailableException: " + text ;
  } 
  ReadOnlyException( std::string text ){ 
   message = "lccd::ReadOnlyException: " + text ; 
 } 
  InconsistencyException( std::string text ) { 
   message = "lccd::InconsistencyException: " + text ; 
  } 
  MemberNotImplementedException( std::string text ) { 
  message = "lccd::MemberNotImplementedException: " + text ;
 }
```
### Welcome improvement in terms of error handling

### **Ralf Diener**

# Summary of Improvements to LCCD

- Default Collections available since v01-00
- Folder Tagging to be available from v01-01 \*
- LCCD Exceptions to be available from v01-01
- Next Release v01-01 within iLCSoft v01-10

\* needs release of CondDBMySQL\_ILC-0-9-1

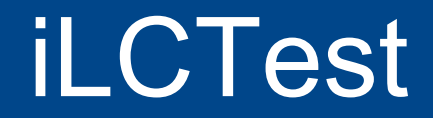

- Ctest & CDash based test system running since June
- Software Package Integration tests established
- Infrastructure code developed to make adding new tests straight-forward

## CDash Overview

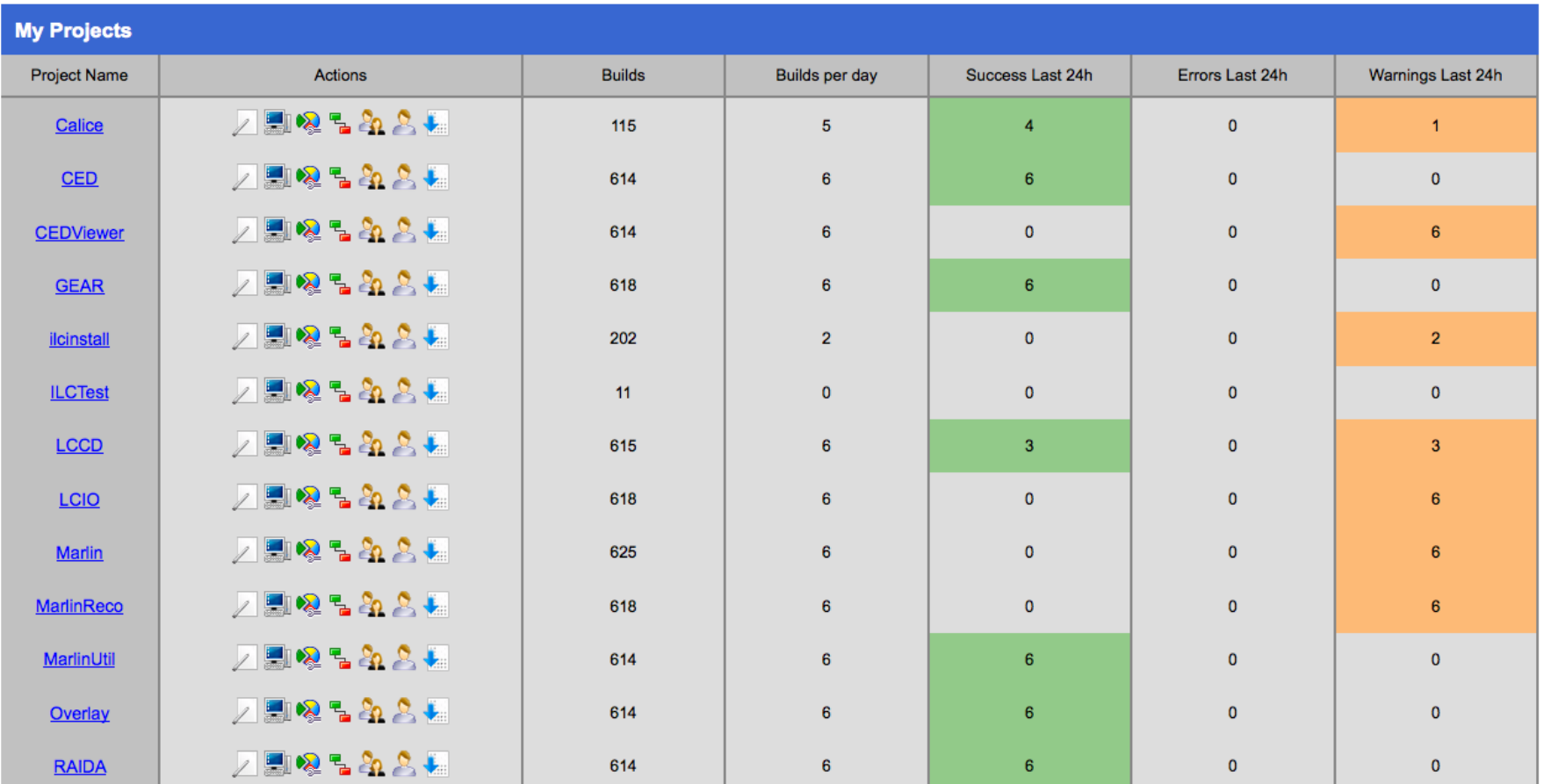

# e.g. LCIO

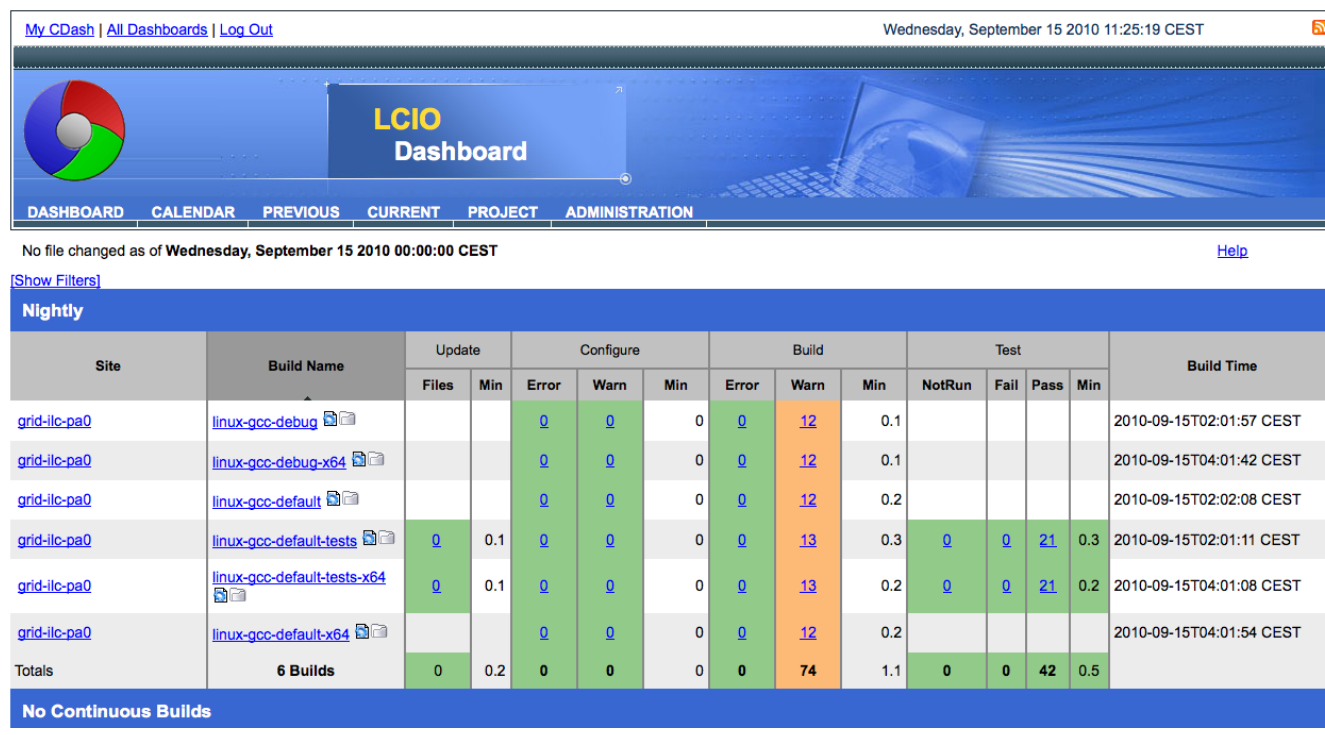

CMake tests defined in LCIO are automatically published to CDash on a nightly basis by CTest

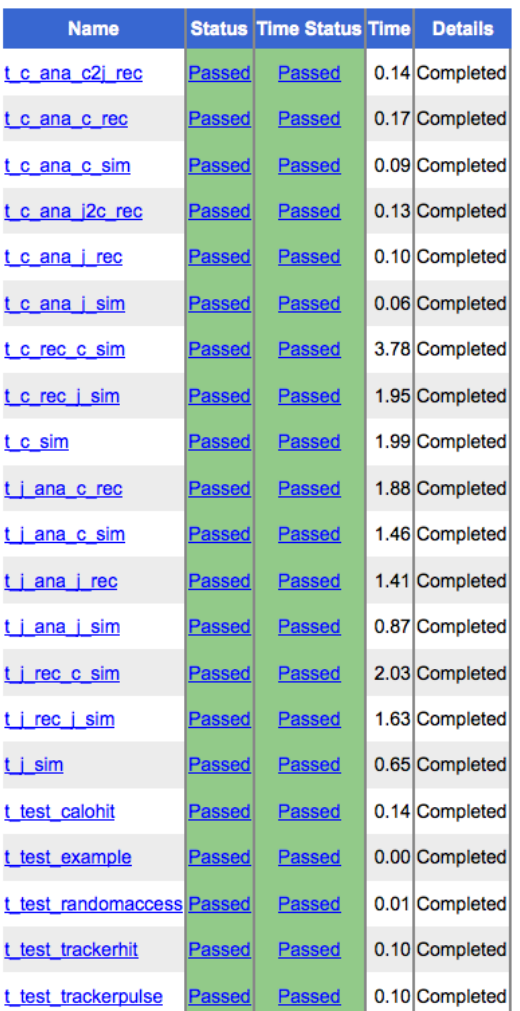

# iLCSoft Integration Tests Overview

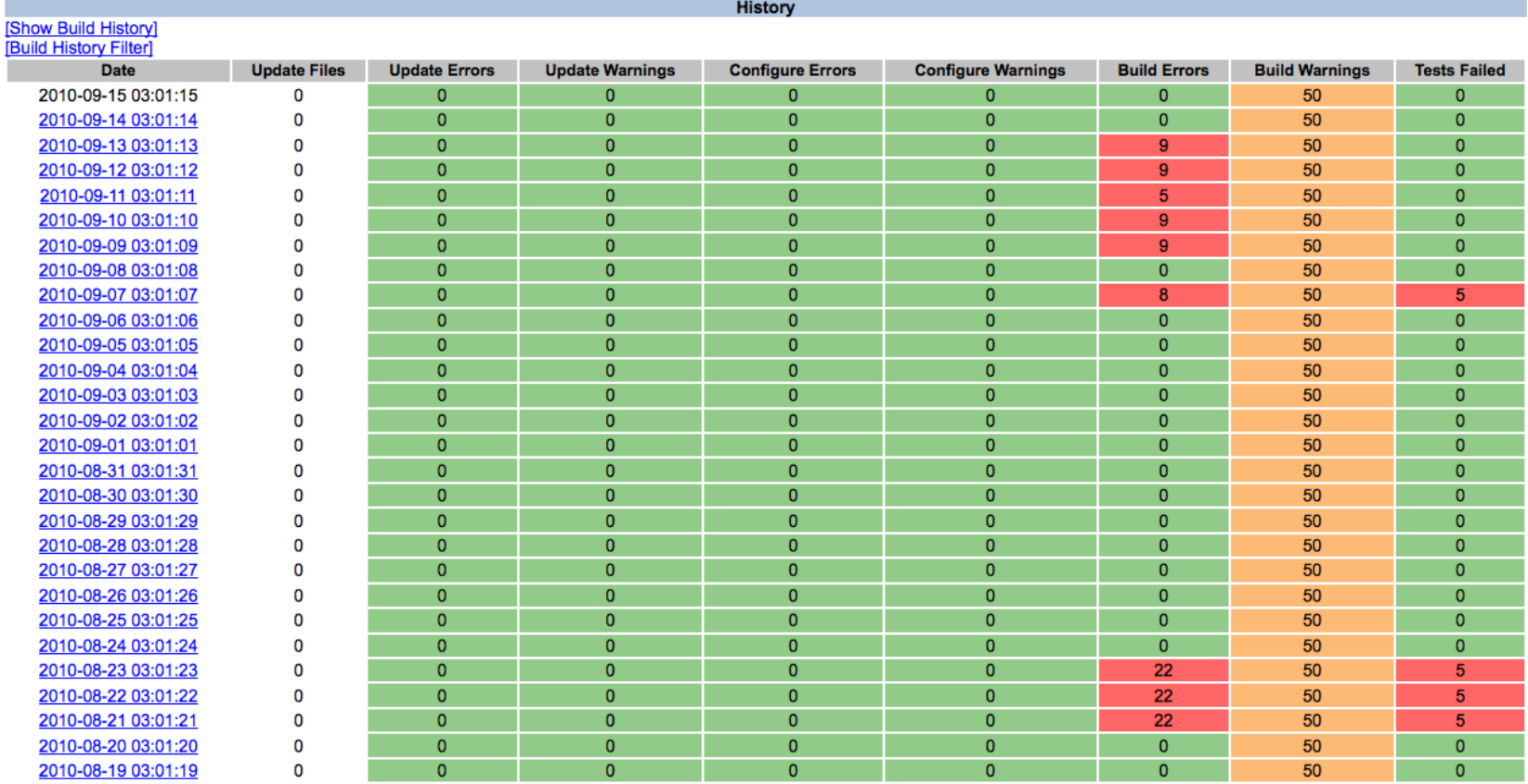

On a Nightly basis runs the Standard LOI reconstruction over a handful of events to test that the full Sim/Rec software chain is working properly.

Automatic Email notification if and when build or tests fail.

Developers may subscribe to several projects to keep an overview

# iLCSoft Integration Tests Detailed

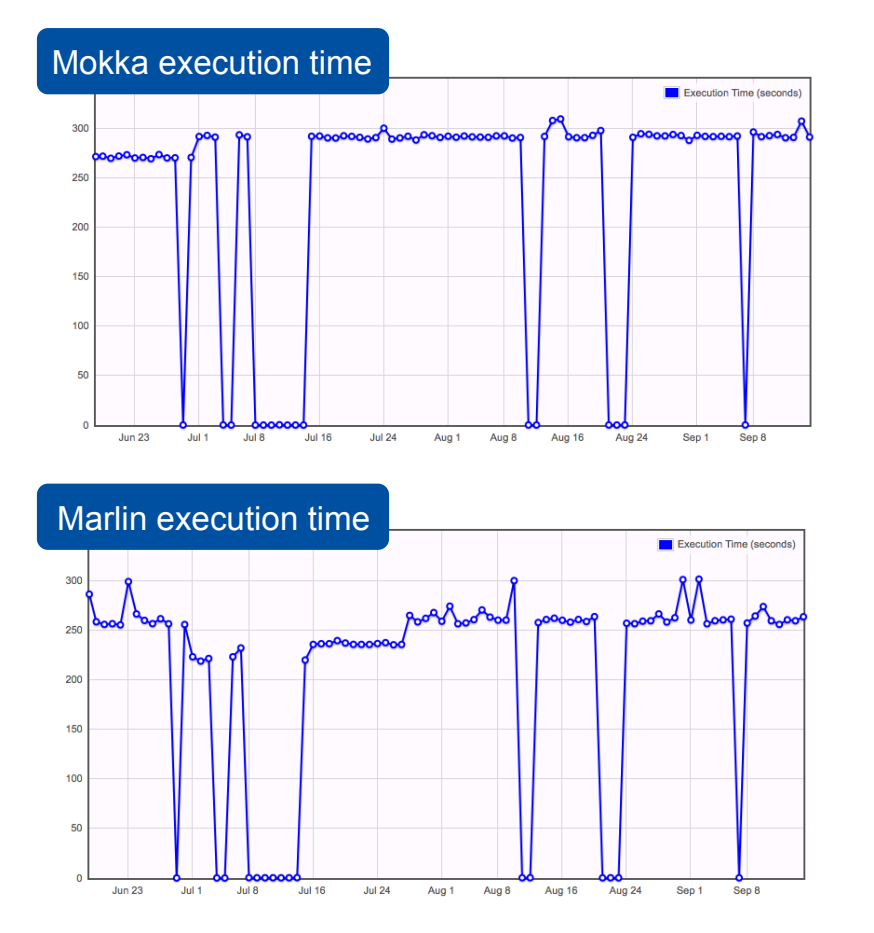

On a Nightly basis runs the Standard LOI reconstruction over a handful of events to test that the full Sim/Rec software chain is working properly.

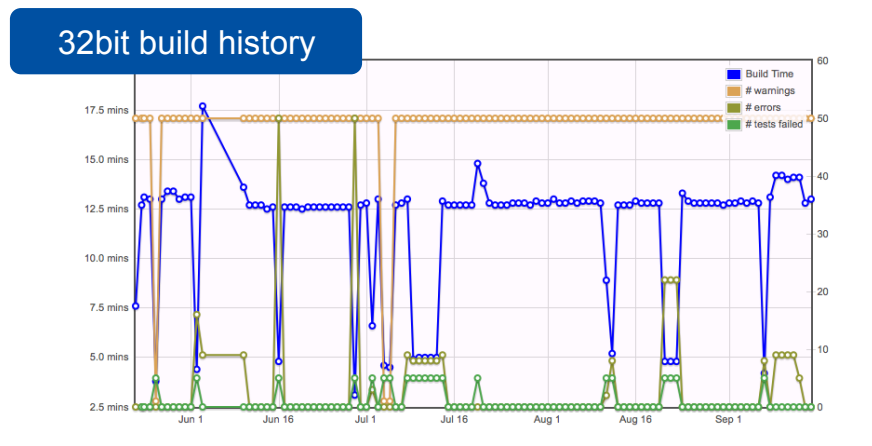

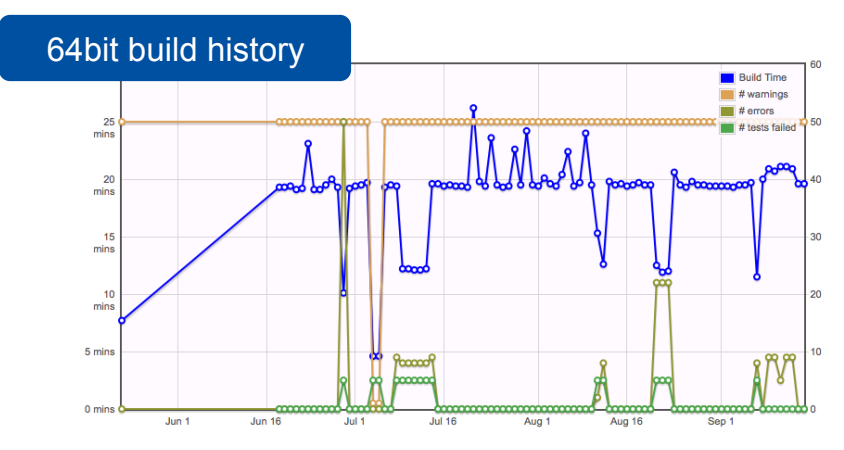

Automatic Email notification if and when build or tests fail.

Developers may subscribe to several projects to keep an overview

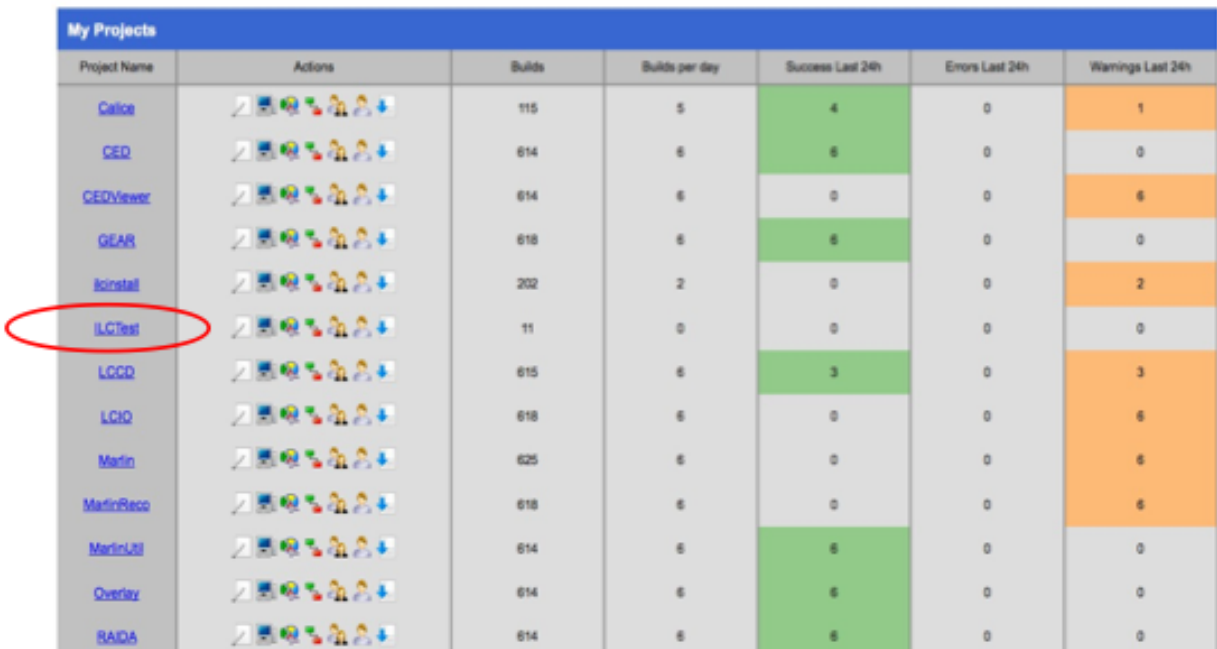

3 main directories:

- doc Documentation
- include  $-$  c++ utility headers to simplify writing tests
- tests directory containing the individual tests and cmake macros to simplify adding new tests

Jan Engels

- C++ header file to simplify writing tests (include/ILCTest.h)
	- // first line in your c++ source file
	- static ILCTest ilctest = ILCTest( "hello world" );
		- $\sim 10$
	- ilctest.log( "hello world test" ); // a log message
		-

 $\cdots$ 

- If( $x != 42$ ){ ilctest.error("wrong answer!!") ; }
- cout << last\_test\_status() << endl; // prints "FAILED"
- 
- If(  $r > 3$  ) { ilctest.fatal error("this is a fatal error, program will quit now!") ; }
- If all tests were successful, message "TEST PASSED" is printed. Otherwise  $\bullet$ "TEST FAILED". Useful for checking with CTest.

Jan Engels

- CMake utility macros (tests/CMakeLists.txt)  $\bullet$ 
	- ADD TEST DIRECTORY( subdir )
		- cmake macro to add a new test and the corresponding cmake option to turn the test ON or OFF
	- ADD STD ILCTEST( testname )
		- cmake macro to add a new c++ test in the current directory and check for the "TEST\_PASSED" / "TEST\_FAILED" expression given by the utility header include/ILCTest.h (previous slide)

- tests/simple directory containing a set of simple tests
	- hello world shows a very simple example for writing a  $c++$  test using the ILCTest.h header and the cmake utility macro ADD STD ILCTEST
	- fibonnacci a very simple test which is completely independent of the iLCTest package (just uses python and cmake)
	- root example another c++ test which also uses ILCTest.h and additionally uses the ROOT framework to produce and check some dummy histograms
	- marlin example a more elaborate test which compiles a marlin plugin, runs Marlin with this plugin and checks for a set of regular expressions in the output of the test.

### $-$  # 1, initialize ilcsoft

- . /afs/desy.de/project/ilcsoft/sw/i386 gcc34 sl4/v01-09-02/init ilcsoft.sh
- $-$  # 2. usual cmake build steps
- $-$  mkdir build
- $-$  cd build
- cmake -C \$ILCSOFT/ILCSoft.cmake .. # to enable ilcsoft tests
- make

#### $-$  # 3, run the tests

- $-$  ctest  $\#$  run all tests
- ctest -R fibo  $#$  run tests matching regex fibo
- ctest -D Experimental # upload test results to CDash (Experimental)

### - # (optional) reconfigure build settings

- ccmake...

# Summary of iLCTest

- Basic Functionality is established
- The fact that the test system has been running for several months will make the release of iLCSoft v01-10 smother than has been the case in the past
- Physics Tests being incorporated
- Unit Testing to be extended